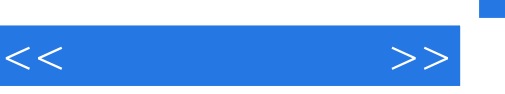

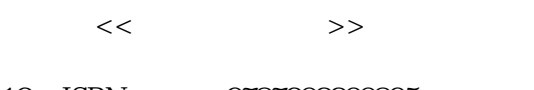

- 13 ISBN 9787302200895
- 10 ISBN 7302200890

出版时间:2009-6

作者:戎斌//贾东永

页数:492

字数:767000

extended by PDF and the PDF

http://www.tushu007.com

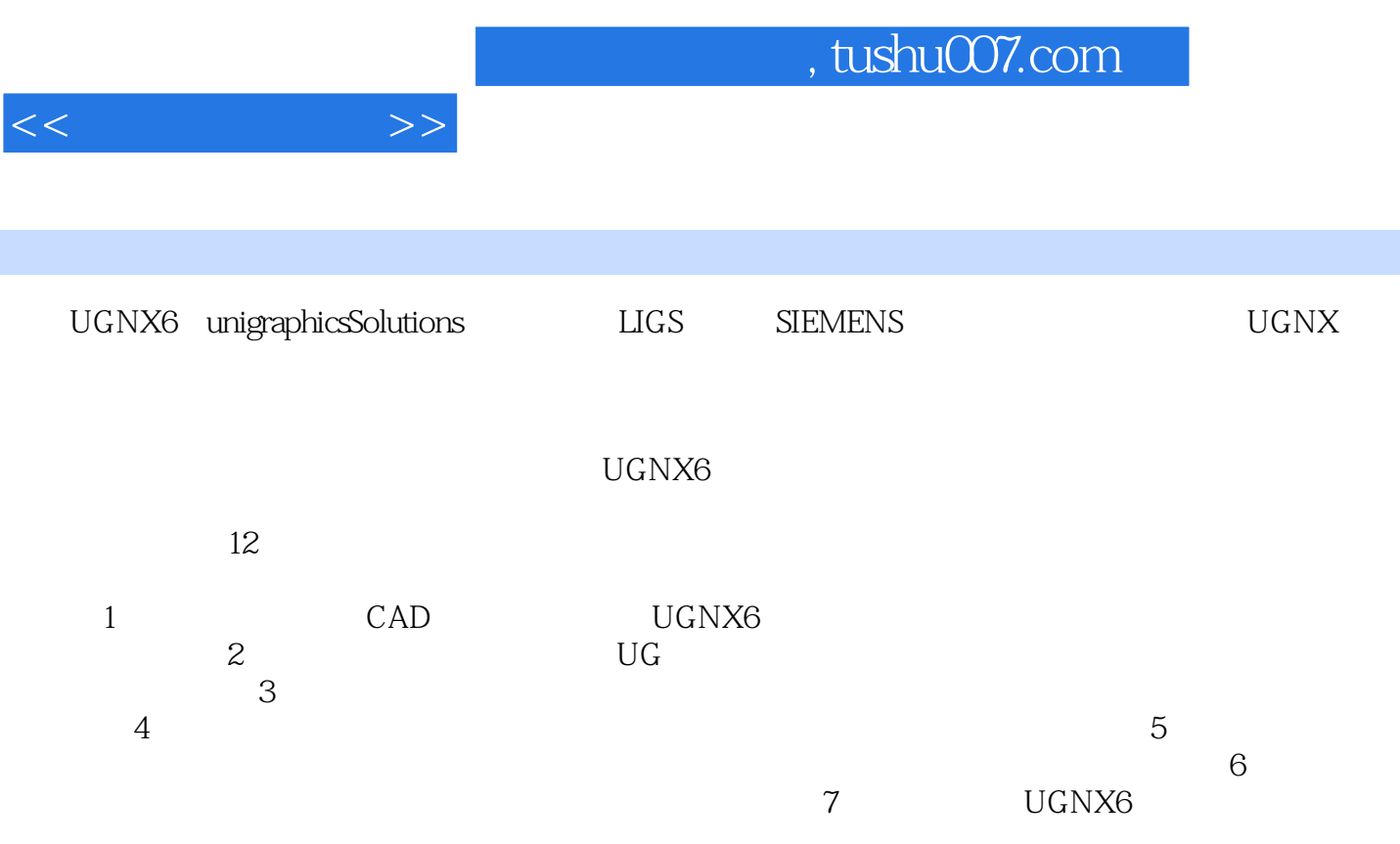

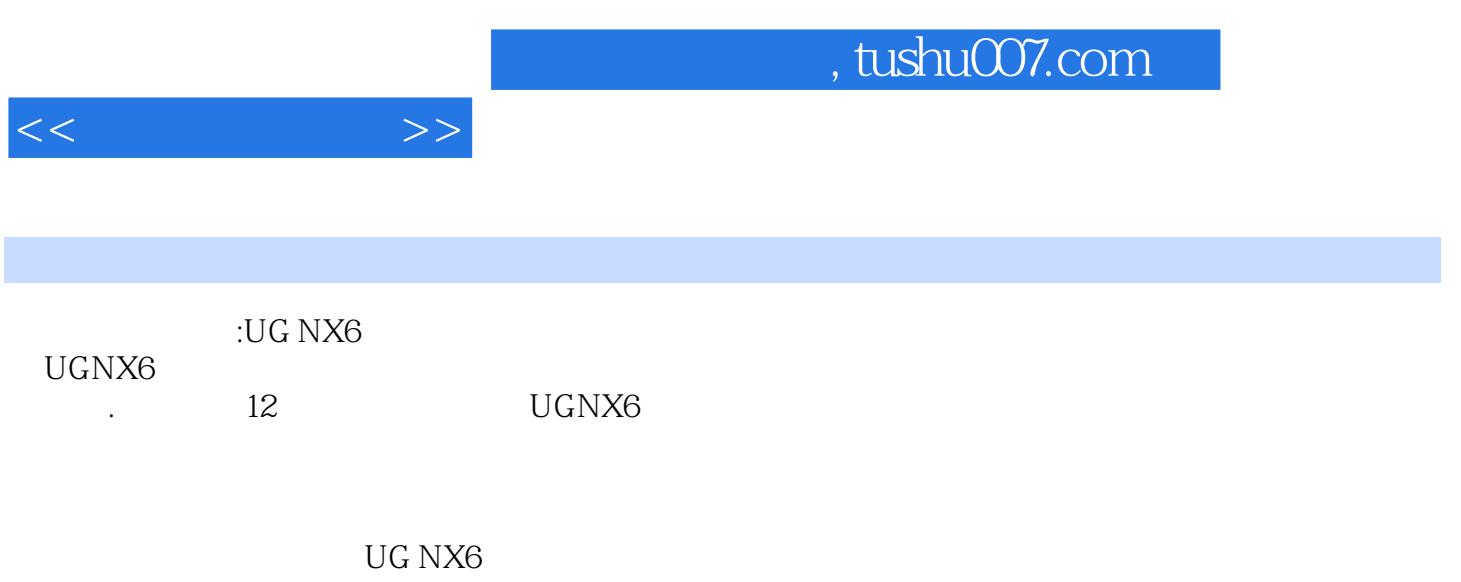

 $\rm UG\;NX6$ 

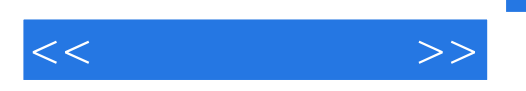

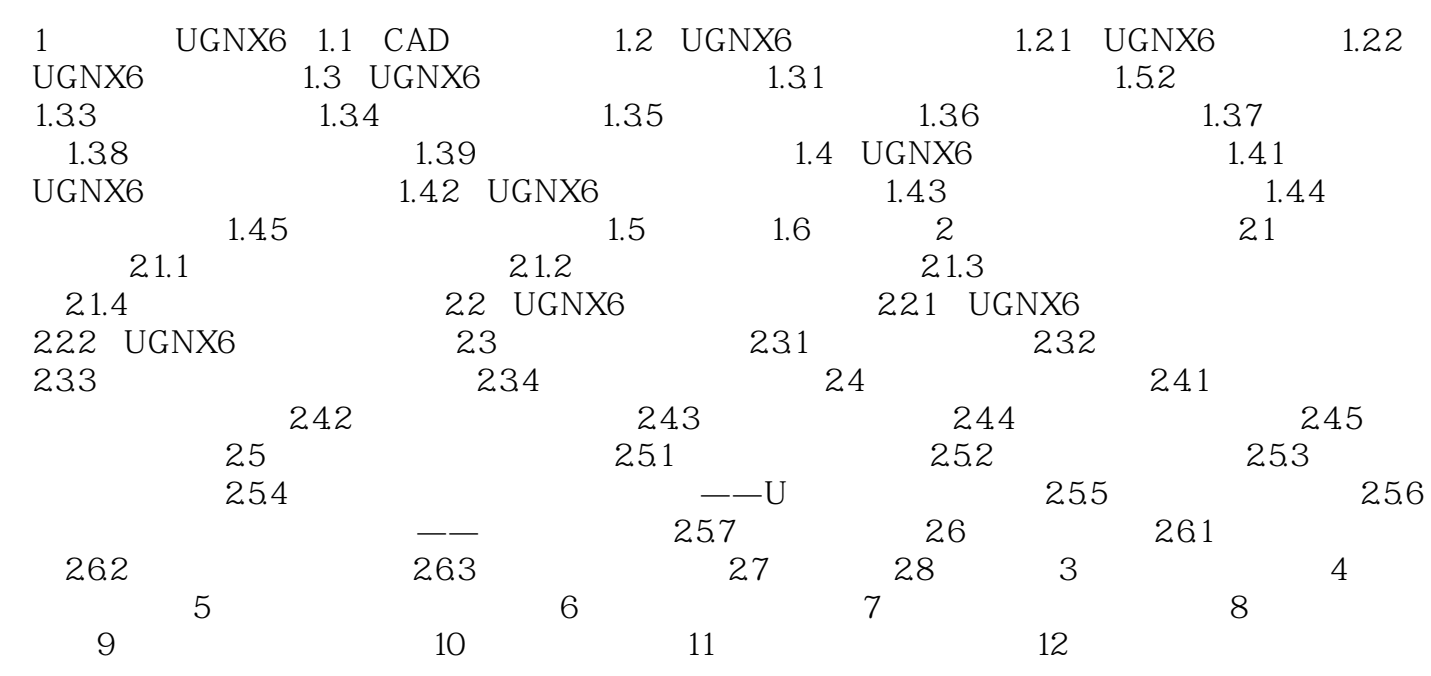

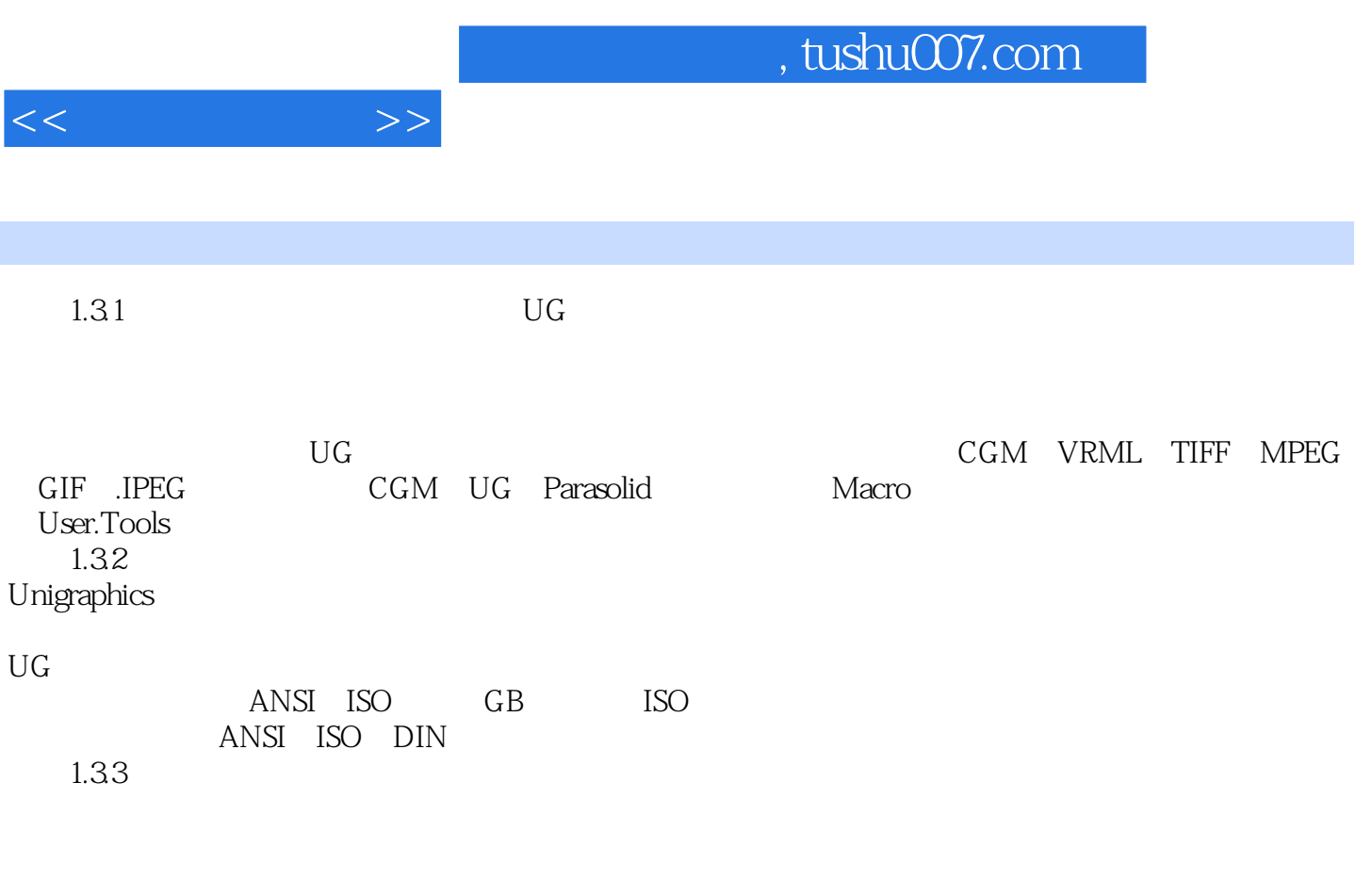

 $1.34$  UG

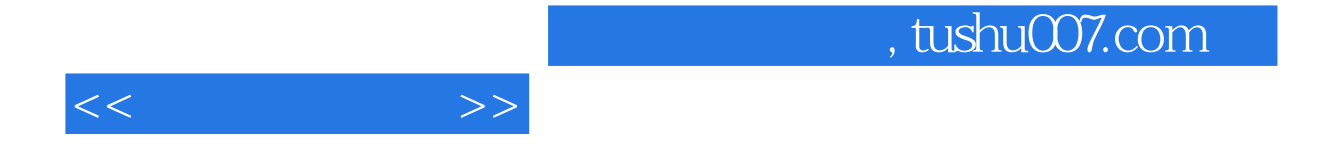

 $\rm UGNX6$ 

 $\rm UG\;NX6$ 

, and the set of  $Q\bar{Q}$ 

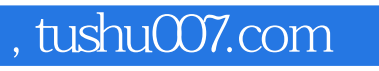

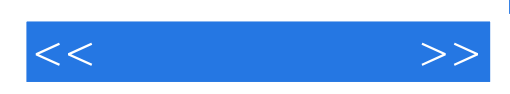

本站所提供下载的PDF图书仅提供预览和简介,请支持正版图书。

更多资源请访问:http://www.tushu007.com